## Interactive Notebook Planning Page

 $\mathcal{L}_\text{max}$  , where  $\mathcal{L}_\text{max}$ 

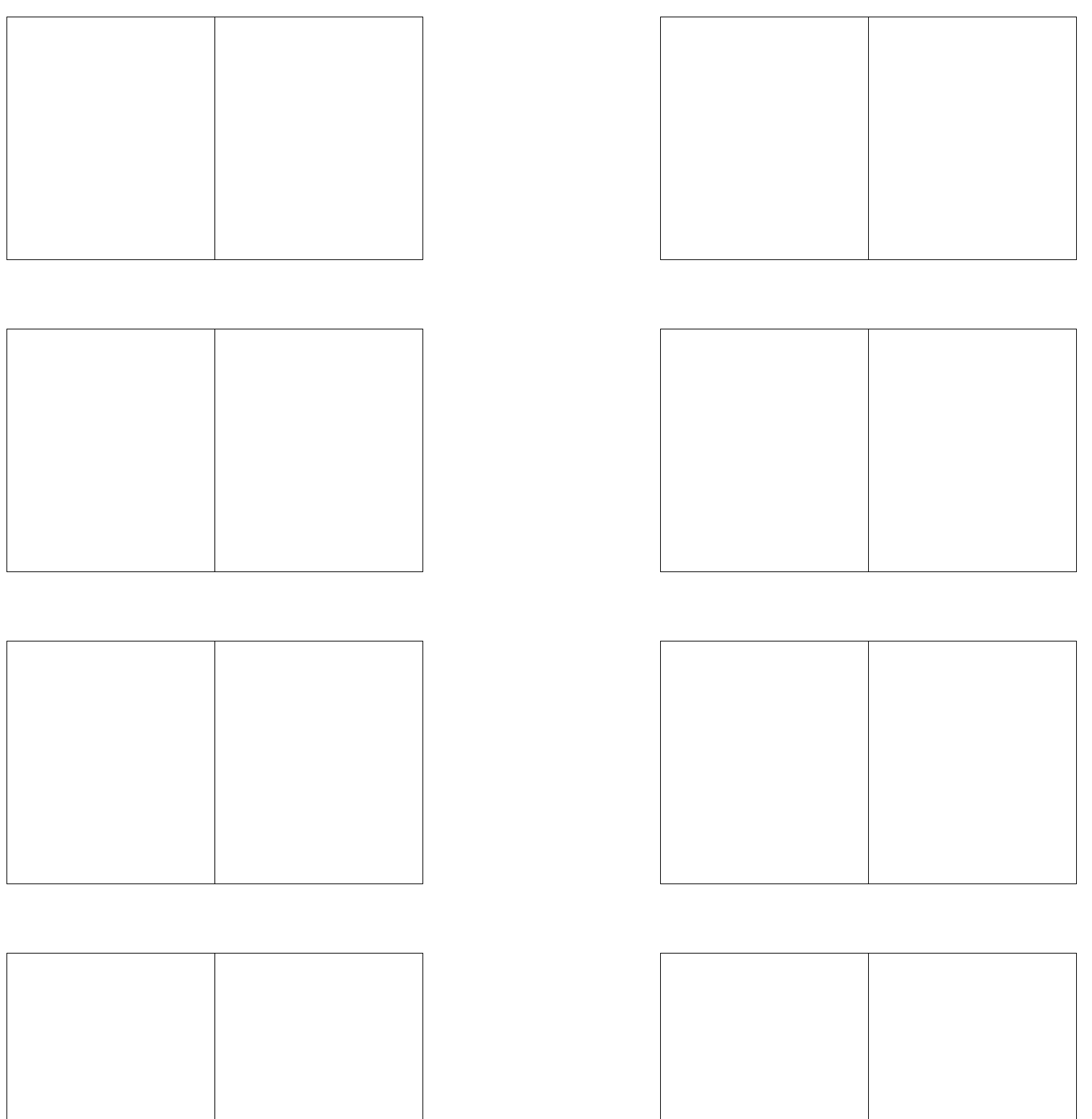